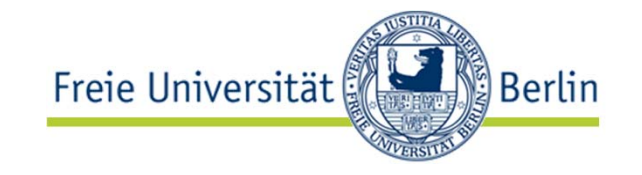

## Course "Softwaretechnik"Book Chapter 8 **Object Design: Reuse and Patterns II**

Lutz Prechelt, Bernd Bruegge, Allen H. Dutoit

Freie Universität Berlin, Institut für Informatik http://www.inf.fu-berlin.de/inst/ag-se/

- •Proxy
- •Command

• Abstract Factory • Builder

- •Observer
- •Strategy

### Wo sind wir?: Taxonomie "Die Welt der Softwaretechnik"

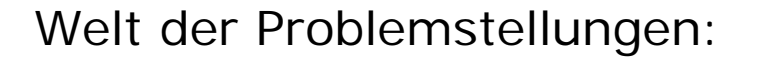

- • Produkt (Komplexitätsprob.)
	- Anforderungen (Problemraum)
	- **Entwurf (Lösungsraum)**
- • Prozess (psycho-soziale P.)
	- Kognitive Beschränkungen
	- Mängel der Urteilskraft
	- Kommunikation, Koordination
	- Gruppendynamik
	- Verborgene Ziele
	- Fehler

Welt der Lösungsansätze:

- • Technische Ansätze ("hart")
	- **Abstraktion**
	- **Wiederverwendung**
	- •Automatisierung
- • Methodische Ansätze ("weich")
	- •Anforderungsermittlung
	- •**Entwurf**
	- •Qualitätssicherung
	- •Projektmanagement

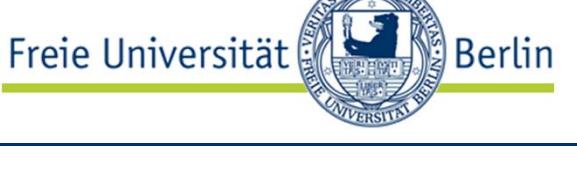

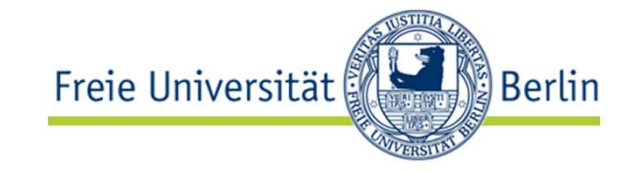

- Einsicht: Man sollte *vor* dem Kodieren über eine günstige Struktur der Software nachdenken
	- und diese als Koordinationsgrundlage schriftlich festhalter
- • Prinzipien:
	- **Trennung von Belangen**
	- **Architektur**: Globale Struktur festlegen (Grobentwurf), insbes. für das Erreichen der nichtfunktionalen Anforderungen
	- **Modularisierung**: Trennung von Belangen durch Modularisierung, Kombination der Teile durch Schnittstellen (information hiding, Lokalität)
	- *Wiederverwendung*: Erfinde Architekturen und Entwurfsmuster nicht immer wieder neu
	- • **Dokumentation**: Halte sowohl Schnittstellen als auch zu Grunde liegende Entwurfsentscheidungen und deren Begründungen fest

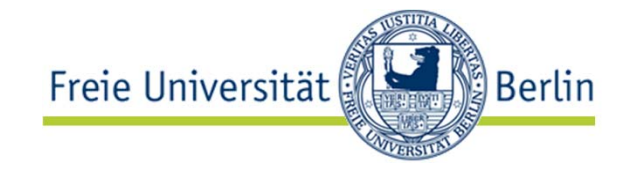

- Review of design pattern concepts
	- What is a design pattern?
	- Modifiable designs
- • More patterns:
	- Abstract Factory: Provide manufacturer independence
	- •Builder: Hide a complex creation process
	- Proxy: Provide transparency
	- Command: Encapsulate control flow
	- Observer: Provide publisher/subscribe mechanism
	- Strategy: Support family of algorithms, separate policy from mechanism

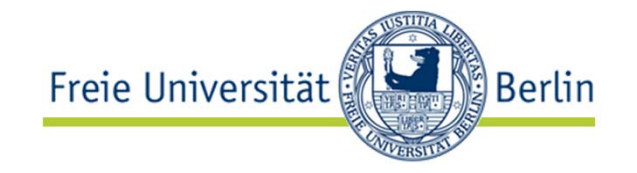

A design pattern is…

- • …a template solution to a recurring design problem
	- Consider them before re-inventing the wheel
- • …reusable design knowledge
	- Higher level than classes or common data structures
	- Lower level than application frameworks
- • …an example of good design
	- Learning to design starts by studying other designs
- …generalized from existing systems
	- i.e., realistic (rather than armchair philosophy)
- •…powerful shared vocabulary for designers

The patterns we consider here focus on modifiable designs

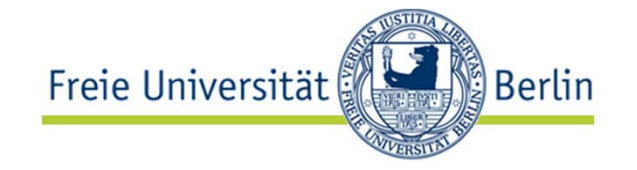

A modifiable design enables…

- • …an iterative and incremental development cycle
	- concurrent development
	- risk management
	- flexibility to change
- • …to minimize the introduction of new problems when fixing old ones
- •…to deliver more functionality after initial delivery

What makes a design modifiable?

- • Encapsulated design decisions
	- Clear dependencies
	- Explicit assumptions
- •Low coupling and high cohesion

### On to more patterns!

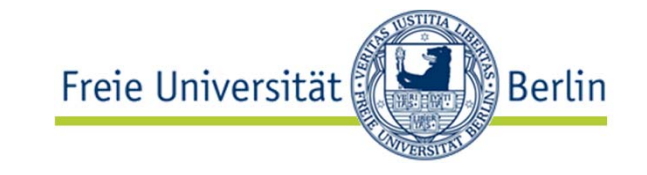

- Structural Pattern
	- Proxy

(Strukturmuster) Stellvertreter

- • Creational Patterns (Erzeugungsmuster)
	- Abstract Factory **Abstrakte Fabrik**
	- •
- • Behavioral Patterns (Verhaltensmuster)
	- •Command Kommando
	- $\bullet$
	- Strategy Strategie

Builder Erbauer

Observer Beobachter

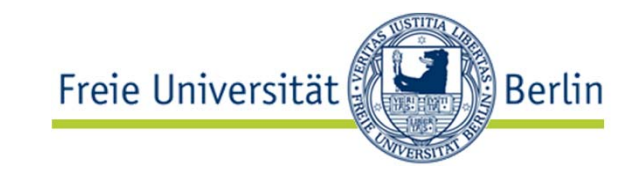

### Proxy Pattern: motivation

- • I want to access an imageintensive webpage
	- • but am connected only via a slow mobile phone connection: 9600 bit/s
- •Can my browser help?
- • Solution idea:
	- In place of each image, display only a placeholder at first
	- Only after clicking on an image, this image will be downloaded

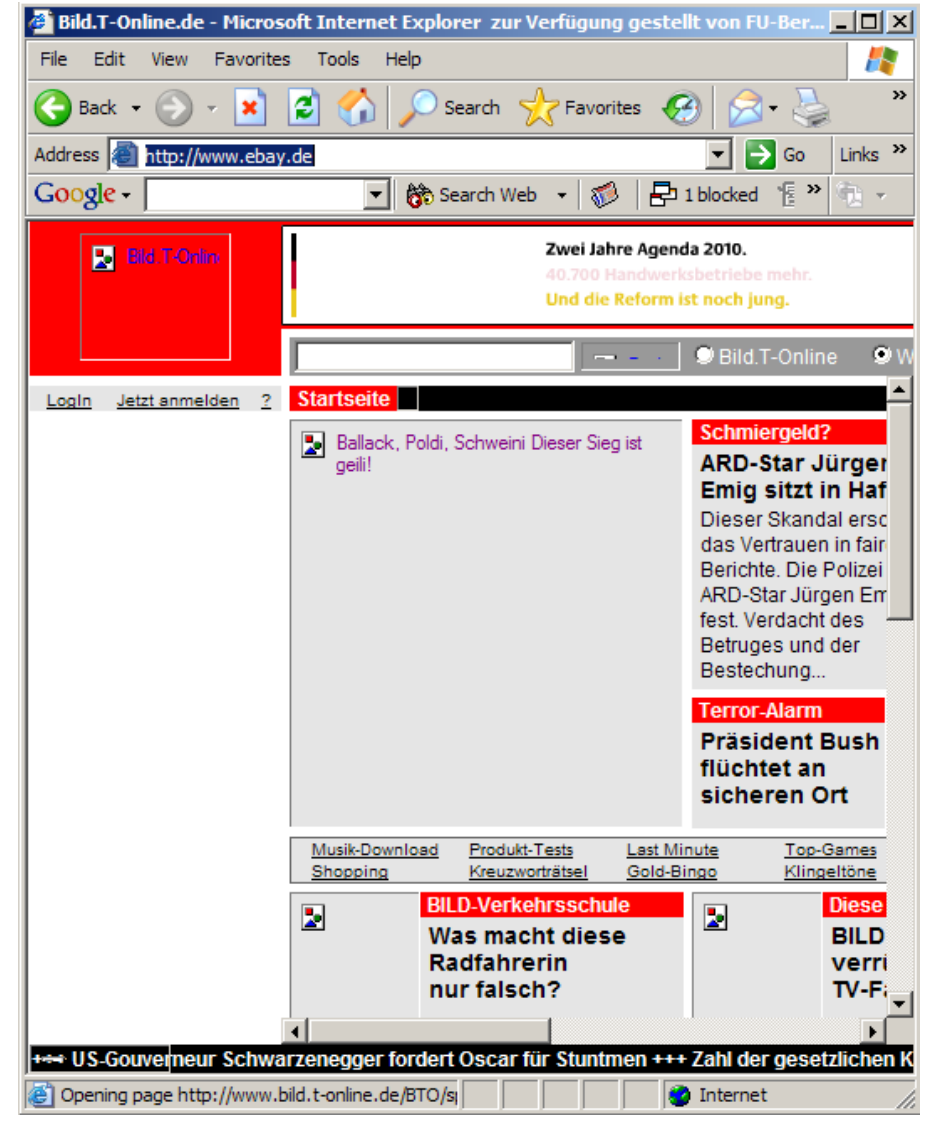

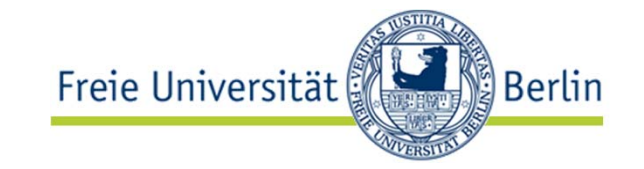

Also known as *Surrogate*

•Problem:

> I need access to a certain object but I cannot (or do not want to) access it directly

• Solution idea:

Provide a replacement object (with the same interface as the original object) that performs the access for me

•http://c2.com/cgi/wiki?ProxyPattern

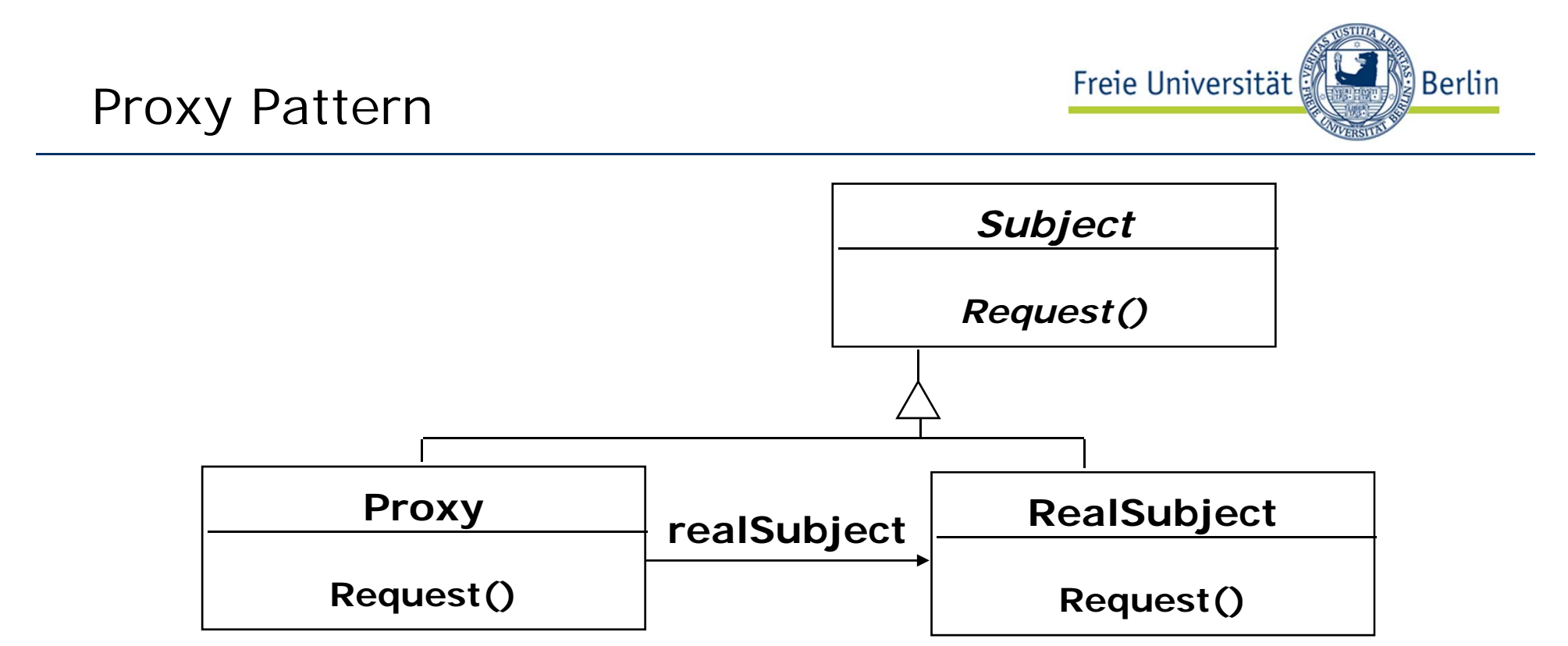

- • Interface inheritance is used to specify the interface shared by Proxy and RealSubject
- $\bullet$  Delegation is used to catch and forward any accesses to the RealSubject (if and when desired)
	- Client accesses Proxy only
- •Proxy patterns can be implemented with a Java interface

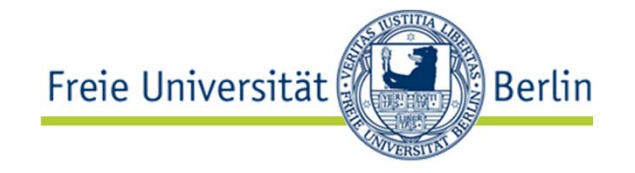

- • Remote Proxy: Local representative for a remote object
	- Provides location transparency
		- Client need not know where the object lives
	- Provides access transparency
		- Client need not know the access mechanisms
	- May provide caching of information
- • Decorator: Invisibly add some functionality
	- e.g. add a scrollbar to a text pane so it can fit in less space
- Virtual Proxy: Stand-in object
	- When creating the object is expensive  $($  > browser images above)
- $\bullet$  Protection Proxy: Access control object
	- •Proxy object encapsulates the access rules
	- •Different proxies can be used for different clients

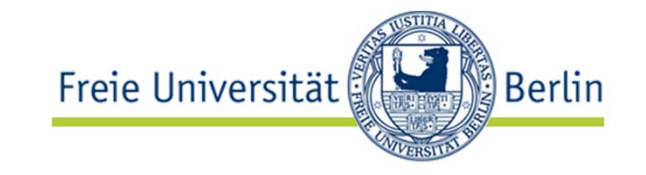

- Structural Patterns ("Strukturmuster")
	- Adapters, Bridges, Facades, and Proxies are variations on a single theme:
		- They reduce the coupling between two or more classes
		- They introduce abstract classes to enable future extensions
		- They encapsulate complex structures
- Behavioral Patterns ("Verhaltensmuster")
	- Here we are concerned with algorithms and the assignment of responsibilies between objects: Who does what?
	- Behavioral patterns allow us to characterize complex control flows that are difficult to follow at runtime
- Creational Patterns ("Erzeugungsmuster")
	- Here we our goal is to provide an abstraction for a (possibly complex) instantiation process
	- We want to make the system independent from the way its objects are created, composed, and represented

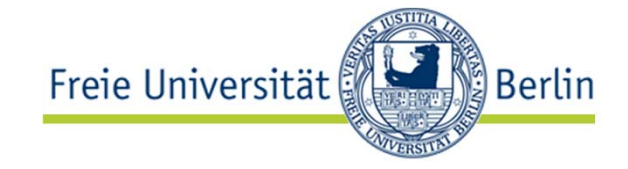

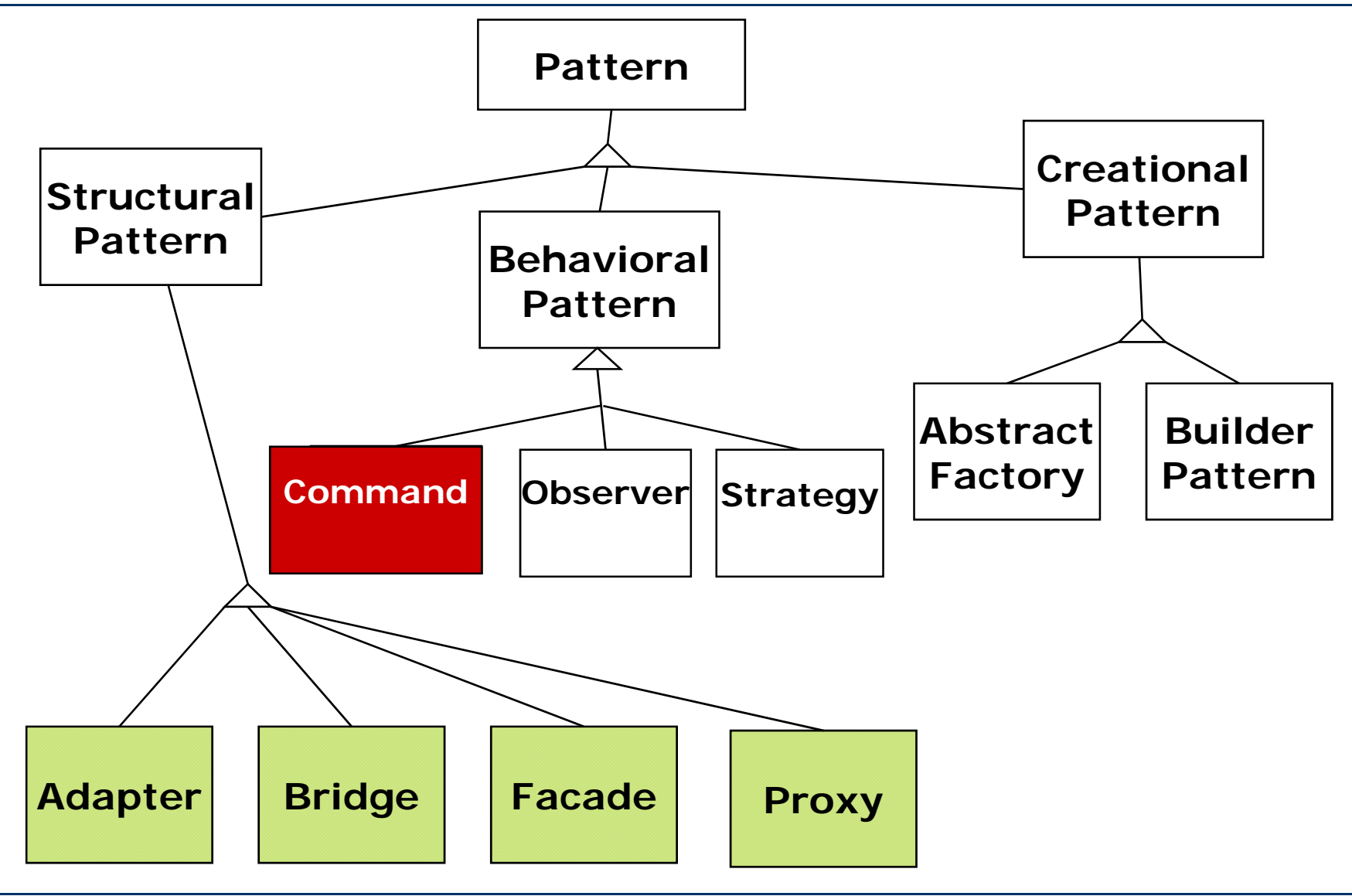

Lutz Prechelt, prechelt@inf.fu-berlin.de  $[12]$  13 / 43

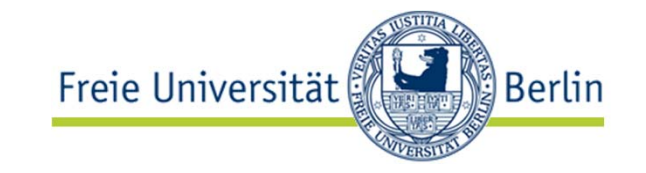

- You want to build a user interface
	- including menus
- You want to make the user interface reusable across many applications and reconfigurable within each
	- You cannot hard-code the meanings of the menus for the various applications
		- A Menu object should be just a container for MenuEntry objects
	- So the operation called by the application when a menu entry is selected must be the same for any MenuEntry
- Such a menu can be implemented with the Command Pattern
	- MenuEntries are (or contain) Command objects

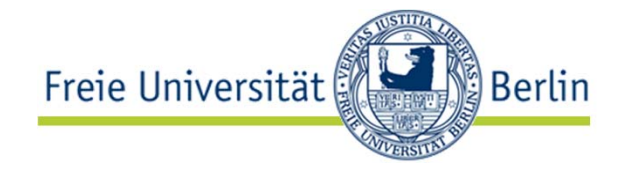

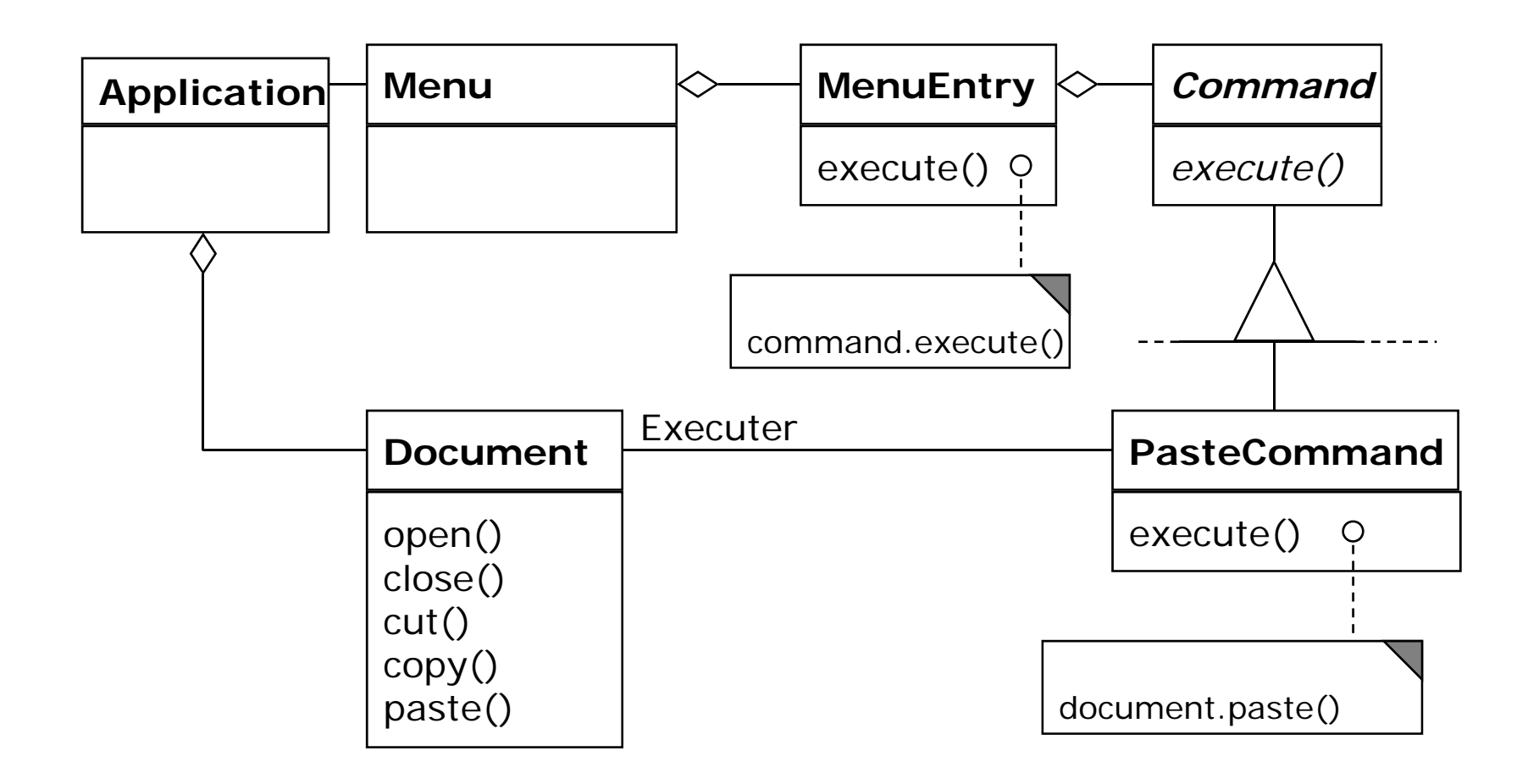

*In a real application, the pattern would look a little different. How?*

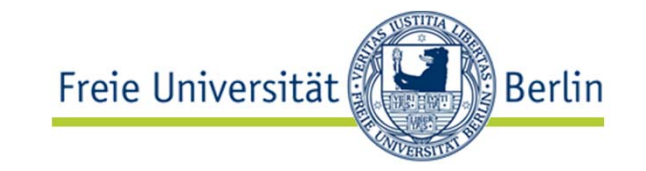

Also known as *Action* or *Transaction*

- • Problem: We need to handle actions just like data
	- • move them around, store them, copy them, pass them as parameters, etc.
- Solution idea: Package different actions into objects with a fixed interface

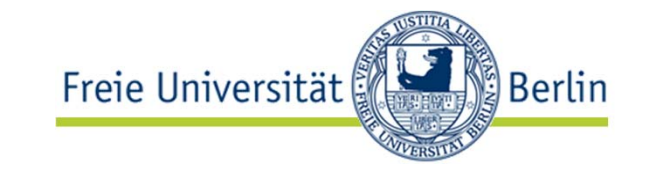

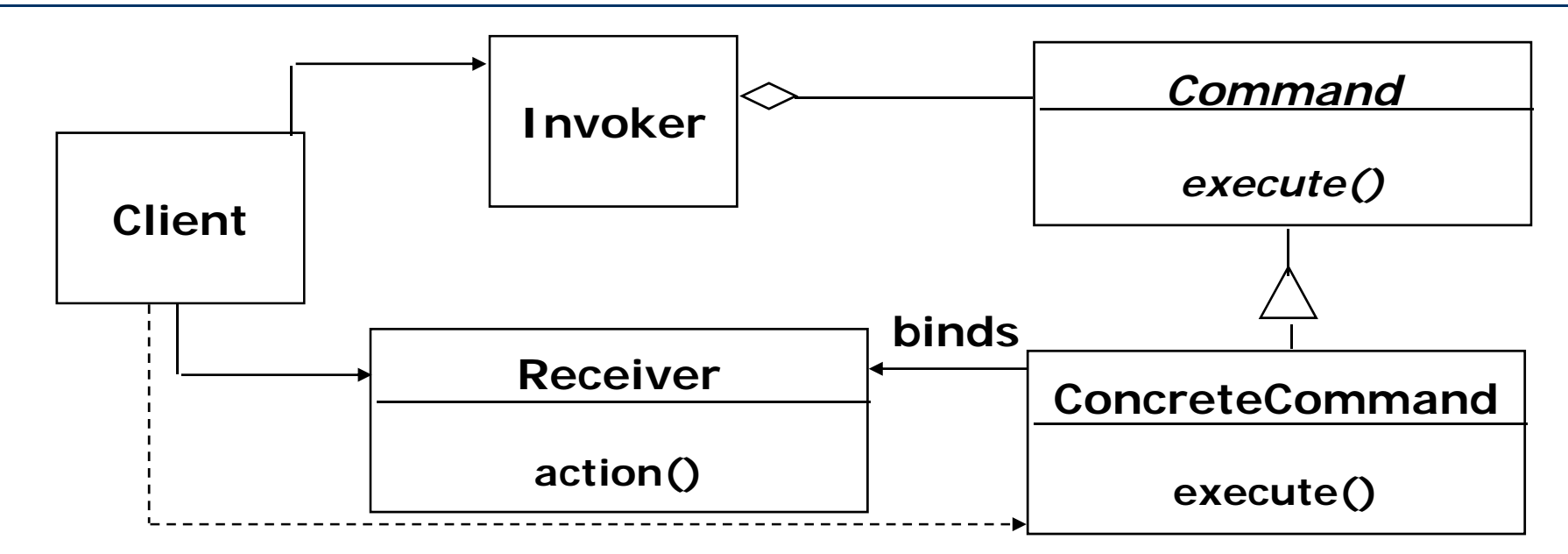

- $\bullet$  Client creates a ConcreteCommand and binds it with a Receiver
- $\bullet$  Client hands the ConcreteCommand over to the Invoker which stores it
- $\bullet$  The Invoker has the responsibility to perform the command ("execute" or "undo")

Lutz Prechelt, prechelt@inf.fu-berlin.de  $\lceil 12 \rceil -17$  /  $43$ 

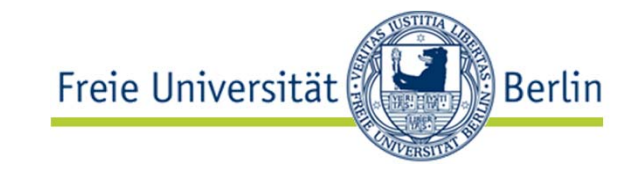

- • "Encapsulate a request as an object, thereby letting you…
	- parameterize clients with different requests
	- queue requests,
	- log requests,
	- support undoable operations."
- • Can be used for:
	- Generic Undo mechanisms
		- Upon 'execute', the command object stores all information required for the 'undo' operation, e.g. the data deleted by the 'execute'
	- Database transaction buffering

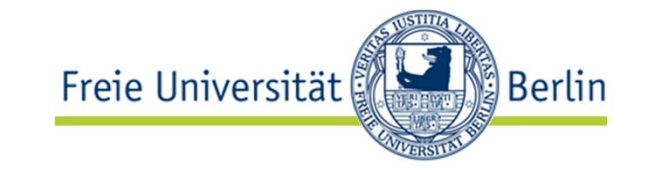

Also known as *Publish/Subscribe* pattern

•Problem:

Whenever one particular object changes state, several dependent objects must be modified

- • The number and identity of the dependent objects is not known statically
- $\bullet$ Solution idea:

All dependents provide the same notification interface and register with the state object

• All state objects (called *subjects*) provide the same registration interface

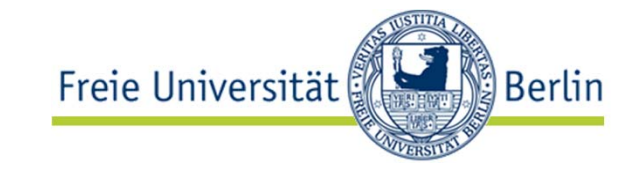

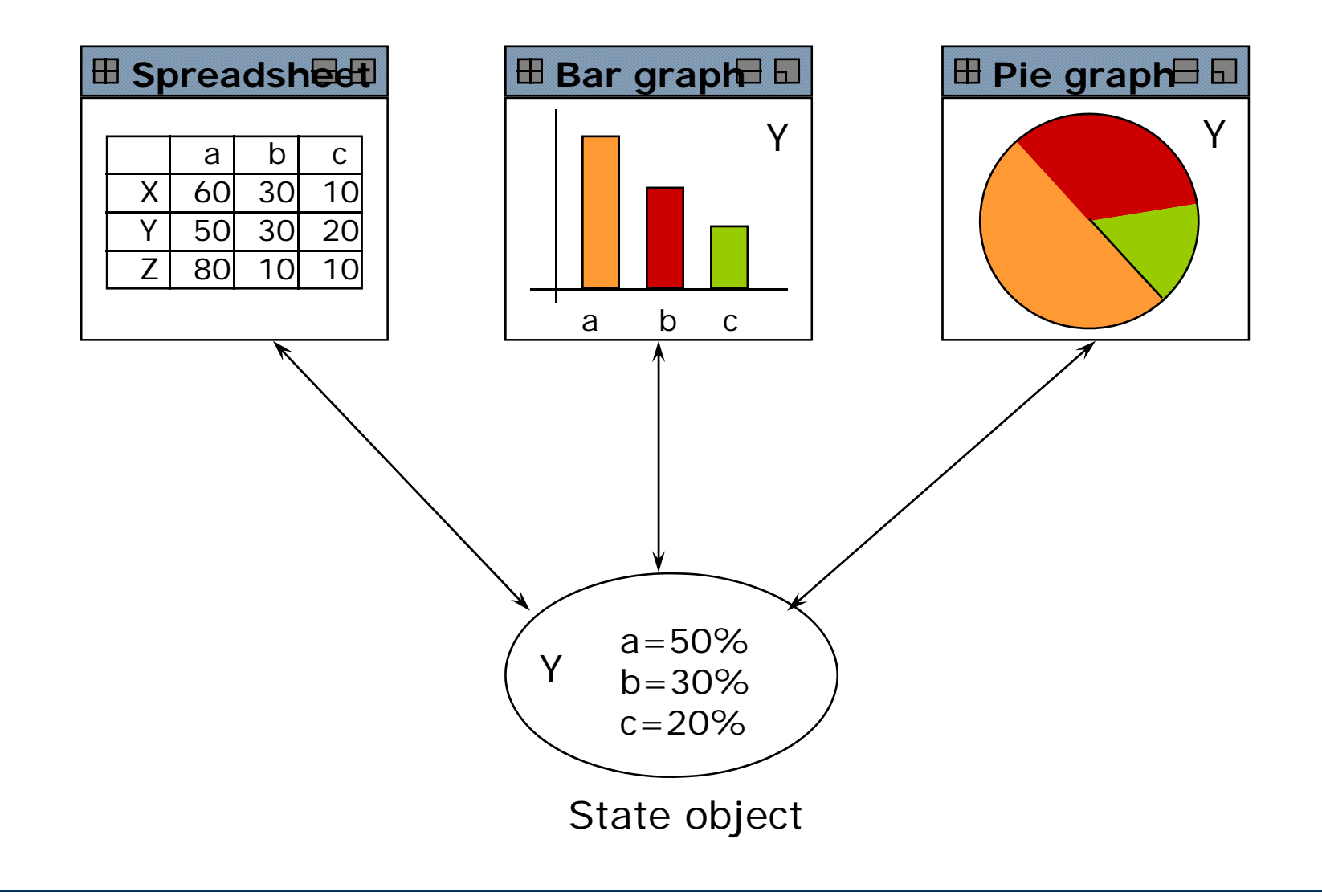

Lutz Prechelt, prechelt@inf.fu-berlin.de  $[12]$  20 / 43

### Observer Pattern example

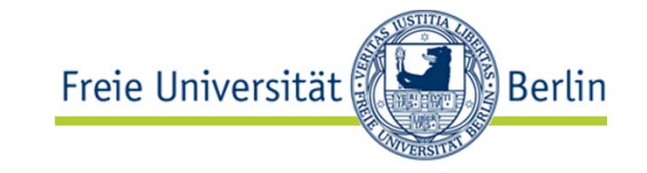

### **Observers**

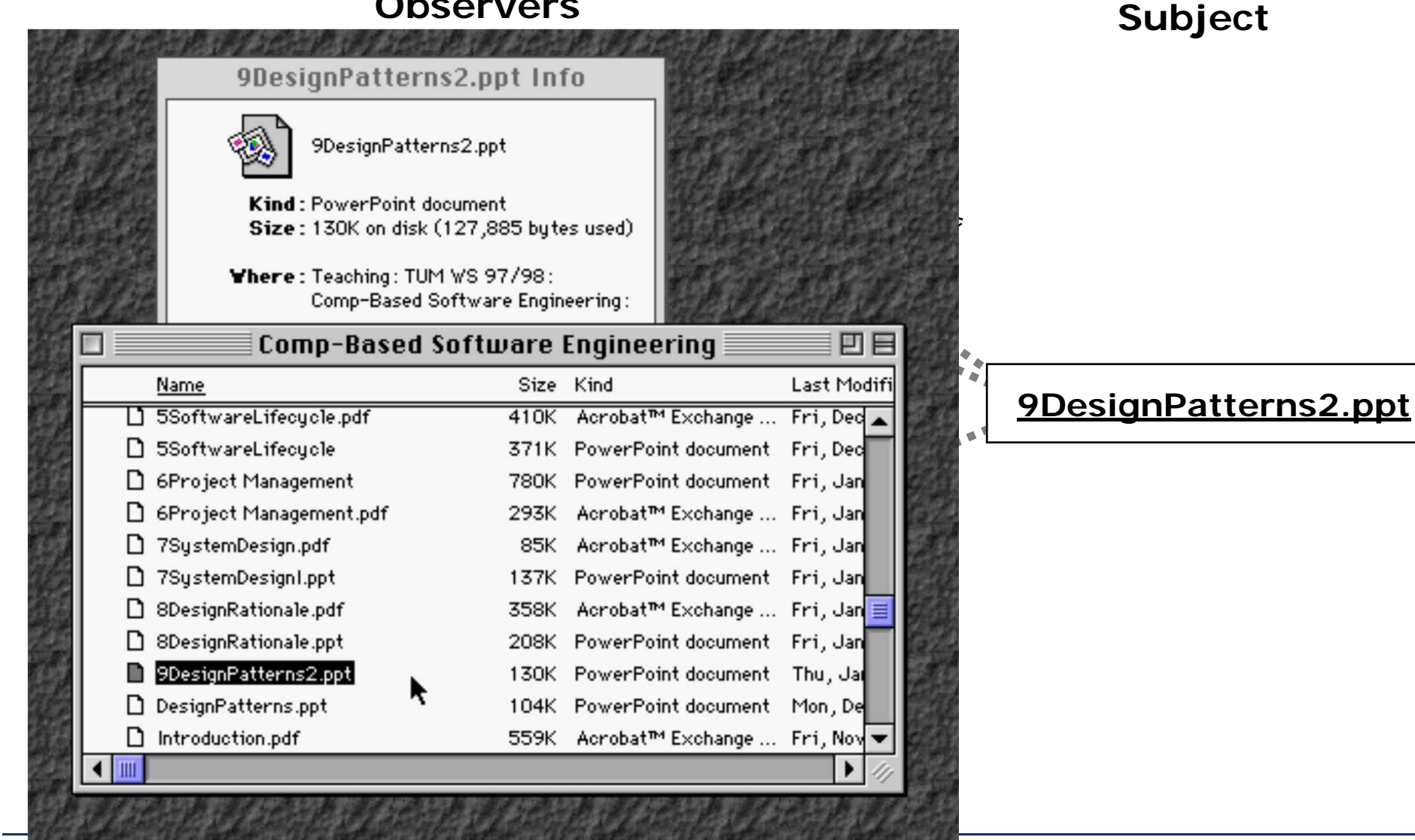

Lutz Prechelt, prechelt@inf.fu-berlin.de  $\lceil 12 \rceil - 21 / 43$ 

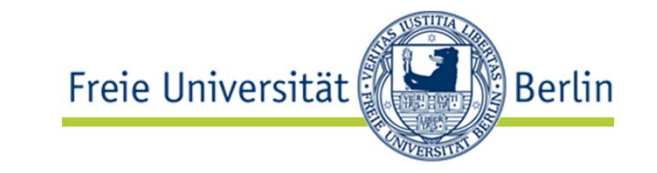

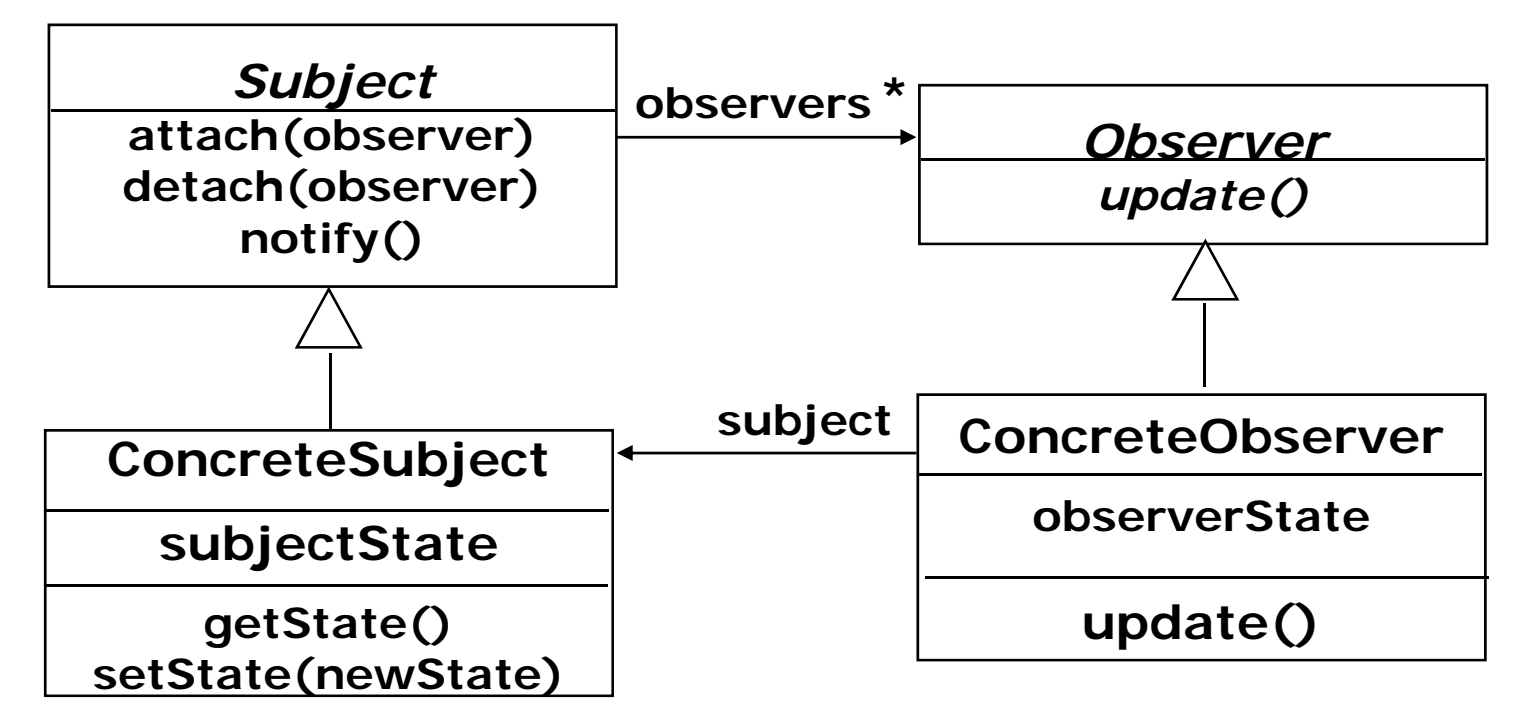

- • The *Subject* represents the actual state, the *Observers* represent different views of the state
- •*Observer* can be implemented as a Java interface
- • *Subject* is a superclass, not usually an interface
	- needs to manage the list of Observers and perform notification

### Sequence diagram for scenario: change filename to "foo"

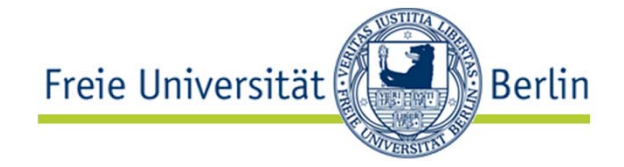

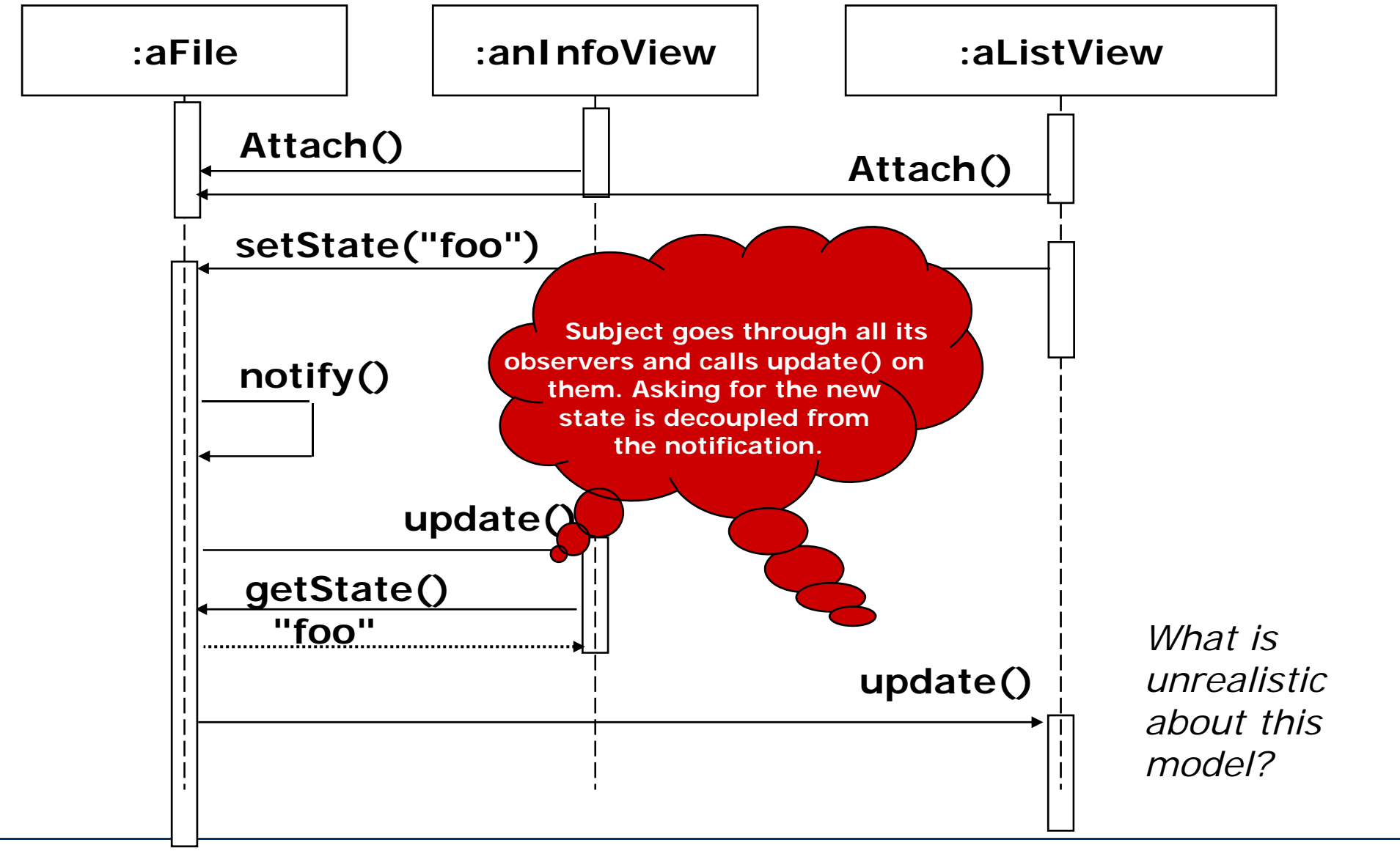

Lutz Prechelt, prechelt@inf.fu-berlin.de  $[12]$  23 / 43

Observer Pattern implementation in Java

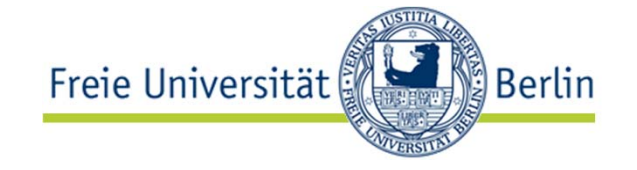

```
package java.util;
public class Observable<T> { // subject superclass
  public void addObserver(Observer<T> o) {…}
  public void deleteObserver(Observer<T> o) {…}
  public boolean hasChanged() {…}
  public void setChanged() {…}
  public void notifyObservers() {…}
  public void notifyObservers(T arg) {…}
}
public interface Observer<T> { // observer interface
  public void update(Observable<T> o, T arg);
}
```
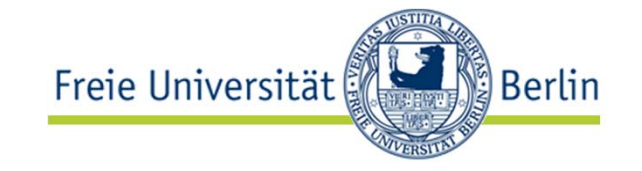

```
package mypackage; // a subject
public class File extends Observable<String> { 
  …
 public void setFilename(String filename) {
    …
    if (!this.filename.equals(filename)){
      … setChanged();
    }
    …notifyObservers(filename);
  }
  public String getFilename() {…}
}
```
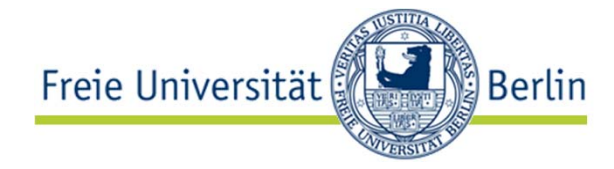

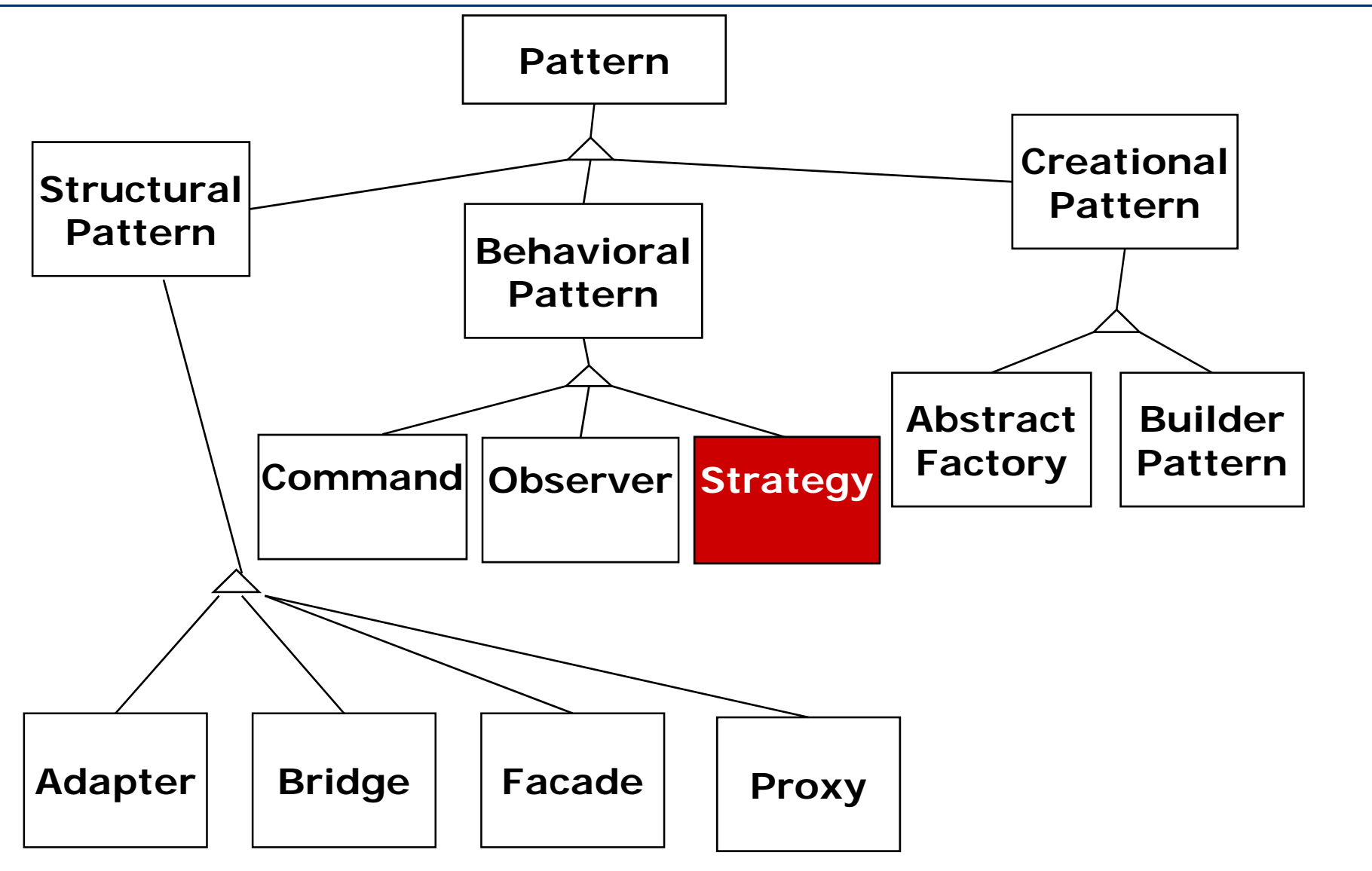

Lutz Prechelt, prechelt@inf.fu-berlin.de  $[12]$  26 / 43

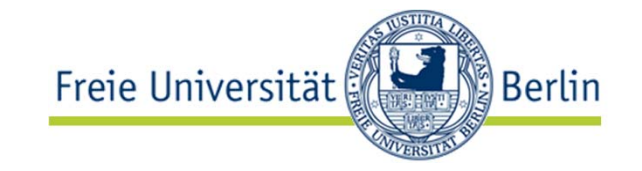

Also known as *Policy* pattern

•Problem:

There are multiple ways of doing something. We want to add, use, and exchange them freely (perhaps even dynamically), depending on context:

- Different algorithms for identical results (e.g. sorting)
- Different variants of equivalent results (e.g. codecs, file formats)
- Different purposes (e.g. access control policies)
- •Solution idea:

Dynamically associate an object whose interface is the same for all variants.

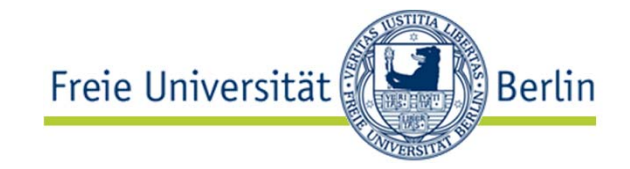

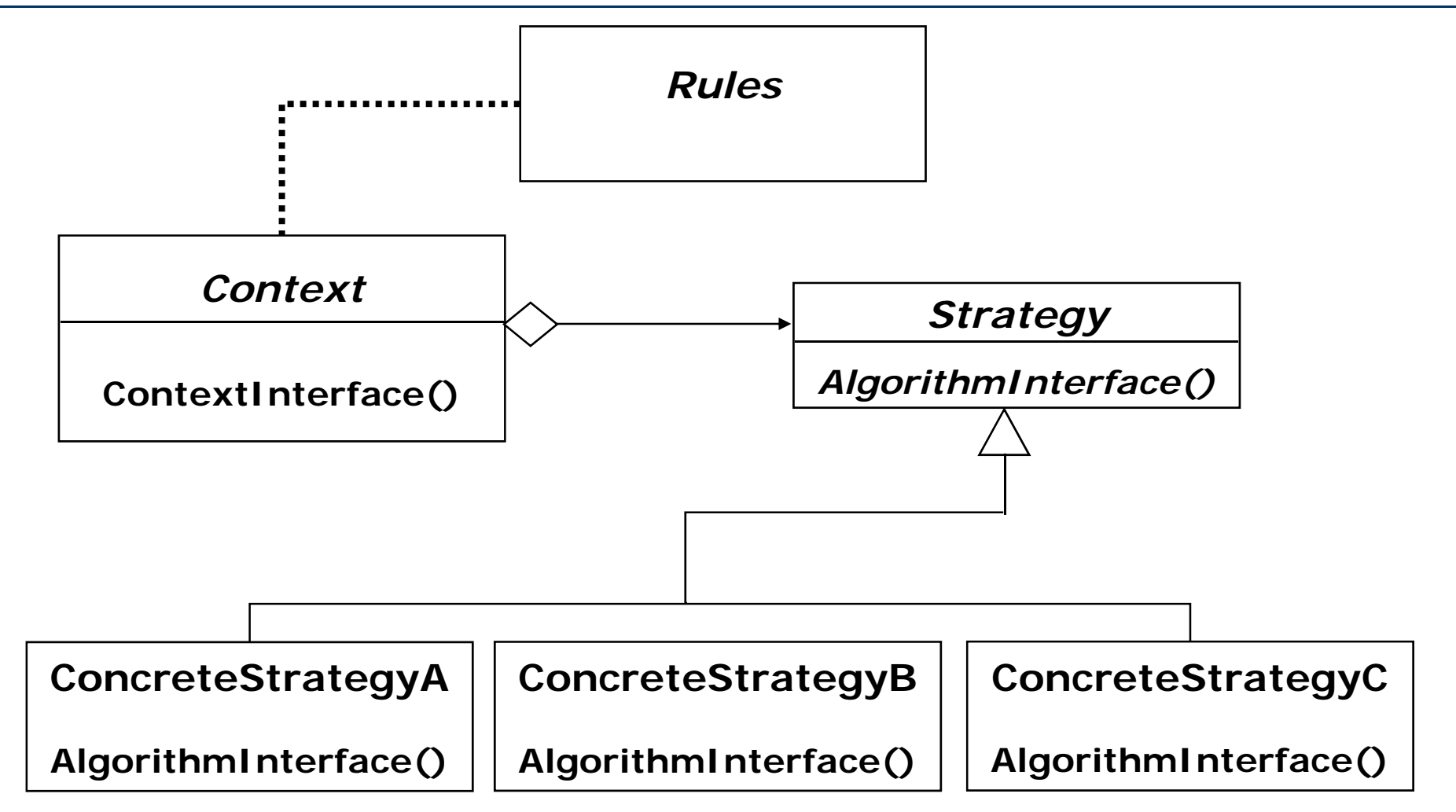

Rules may decide which Strategy is best in the current Context

Lutz Prechelt, prechelt@inf.fu-berlin.de  $[12]$  28 / 43

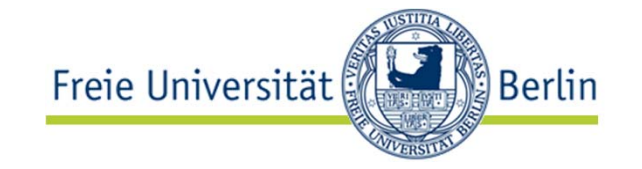

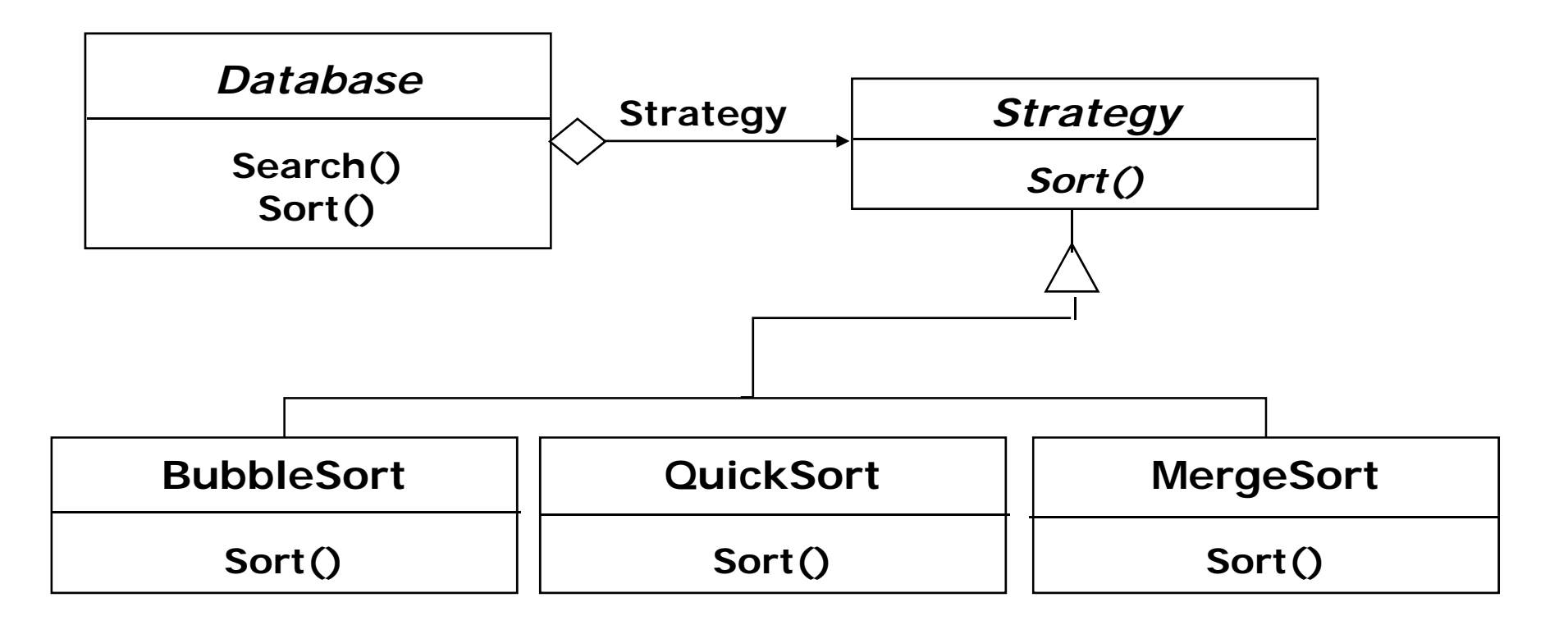

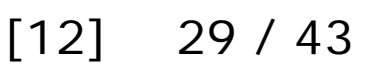

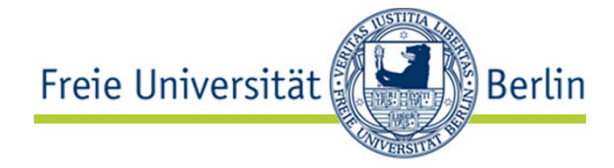

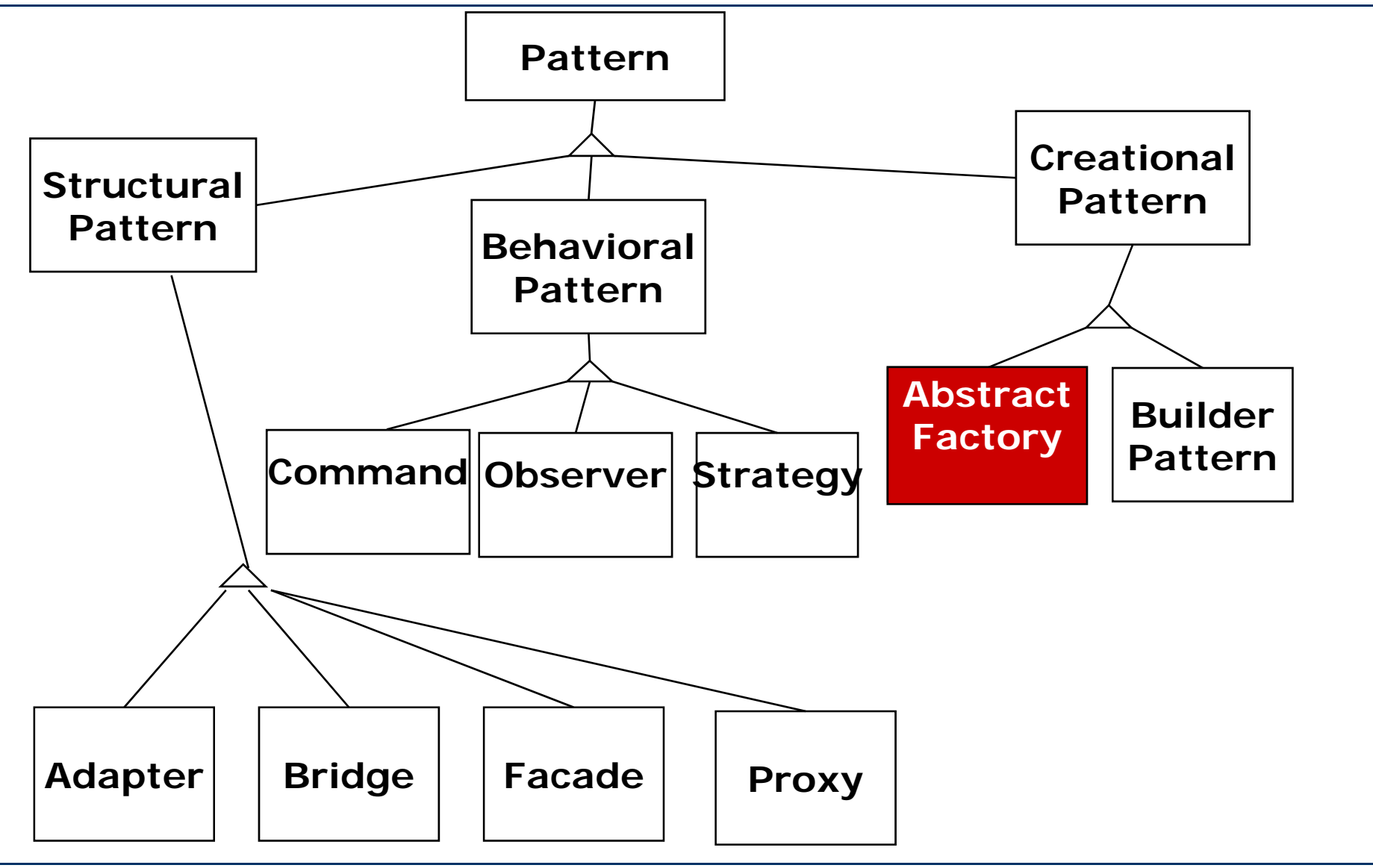

Lutz Prechelt, prechelt@inf.fu-berlin.de  $[12]$  30 / 43

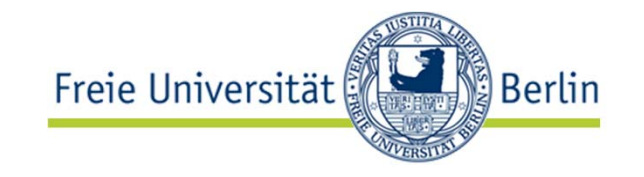

### 2 Examples:

- • Consider a user interface toolkit that supports multiple Lookand-Feel standards such as KDE, Windows or Mac OS X
	- How can you write a single user interface and make it portable across the different window managers?  $\rightarrow$  Bridge Pattern
	- When using the Bridge pattern, how do we switch between implementations?
- Consider a facility management system for an intelligent house that supports different control systems such as Siemens Instabus, Johnson & Control Metasys or Zumtobel's proprietary standard
	- How can you write a single control system that is independent of the manufacturer?

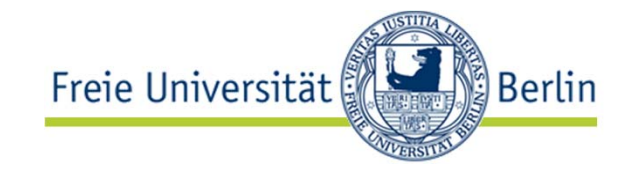

Also known as *Kit* pattern

- Problem:
	- We create many objects from a family of related classes
	- There are several implementation variants of that family
	- • But for any one program run, all objects created must be from the same family variant
	- We want to create objects without caring which family variant is currently active
- Solution idea
	- For each family *member*, all variants share the same interface
	- We create objects by calling a factory method, not a constructor
	- The factory methods are grouped in a factory class
	- There is an abstract interface for the factory class
	- and one implementation of the factory class per family variant
- •Note how complex this description is!

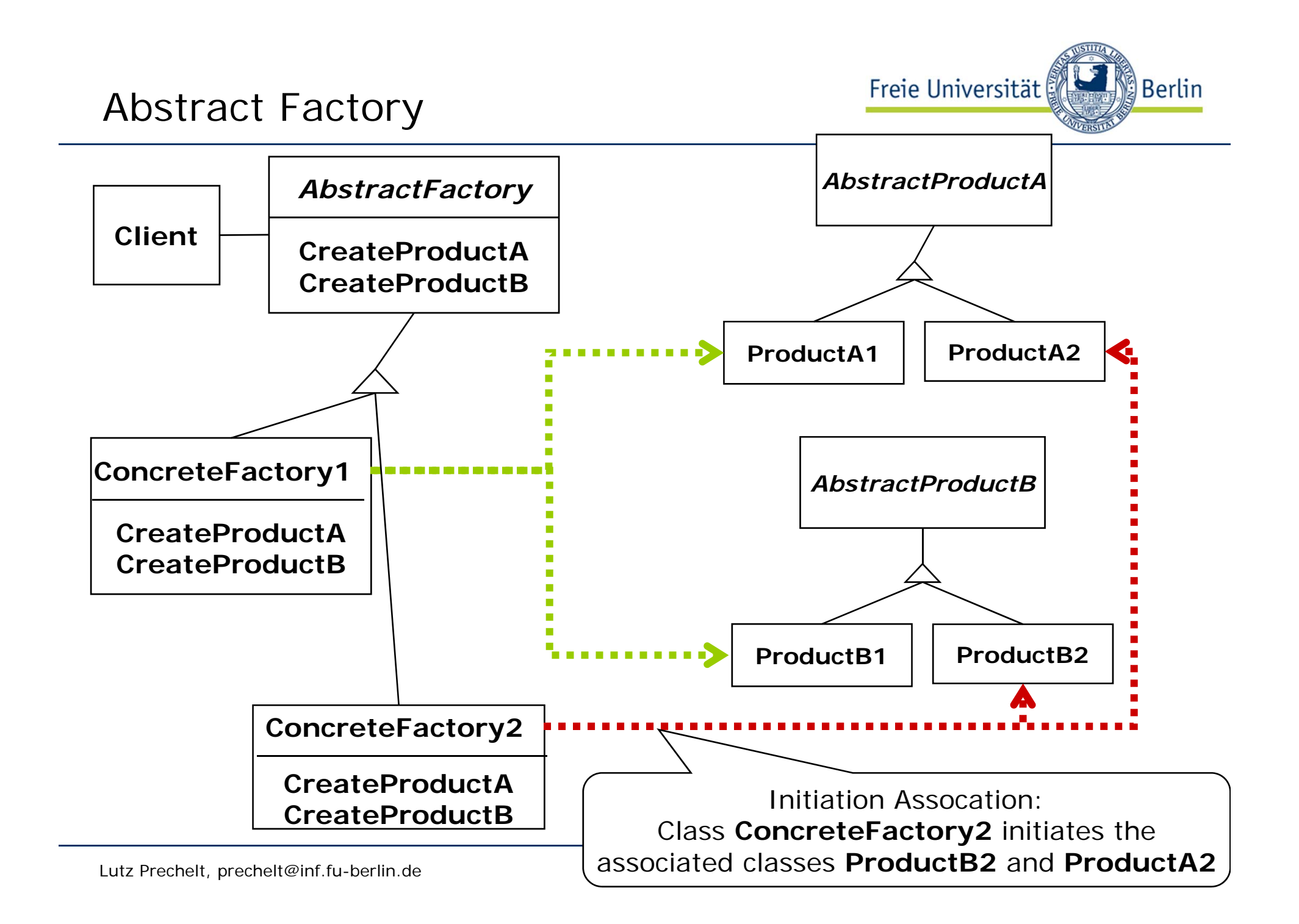

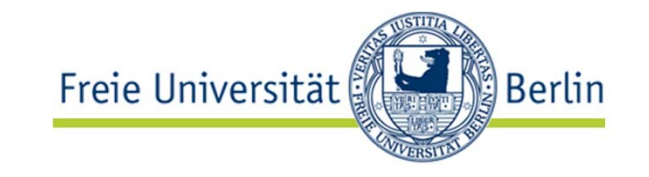

- • Manufacturer Independence:
	- A system should be configured with one family of products, where one has a choice from many different families
	- You want to provide a class library for a customer ("facility management library"), but you don't want to reveal what particular product you are using
		- Used in many places in the Java API for instance with XML libs
- Constraints on related products
	- A family of related products is designed to be used together and you need to enforce this constraint
- • Independence from Initialization or Representation:
	- The system should be independent of how its products are created, composed or represented
- • Cope with upcoming change:
	- You use one particular product family, but you expect that the underlying technology will change soon

### Example: A Facility Management System for the Intelligent Workplace

Berlin!

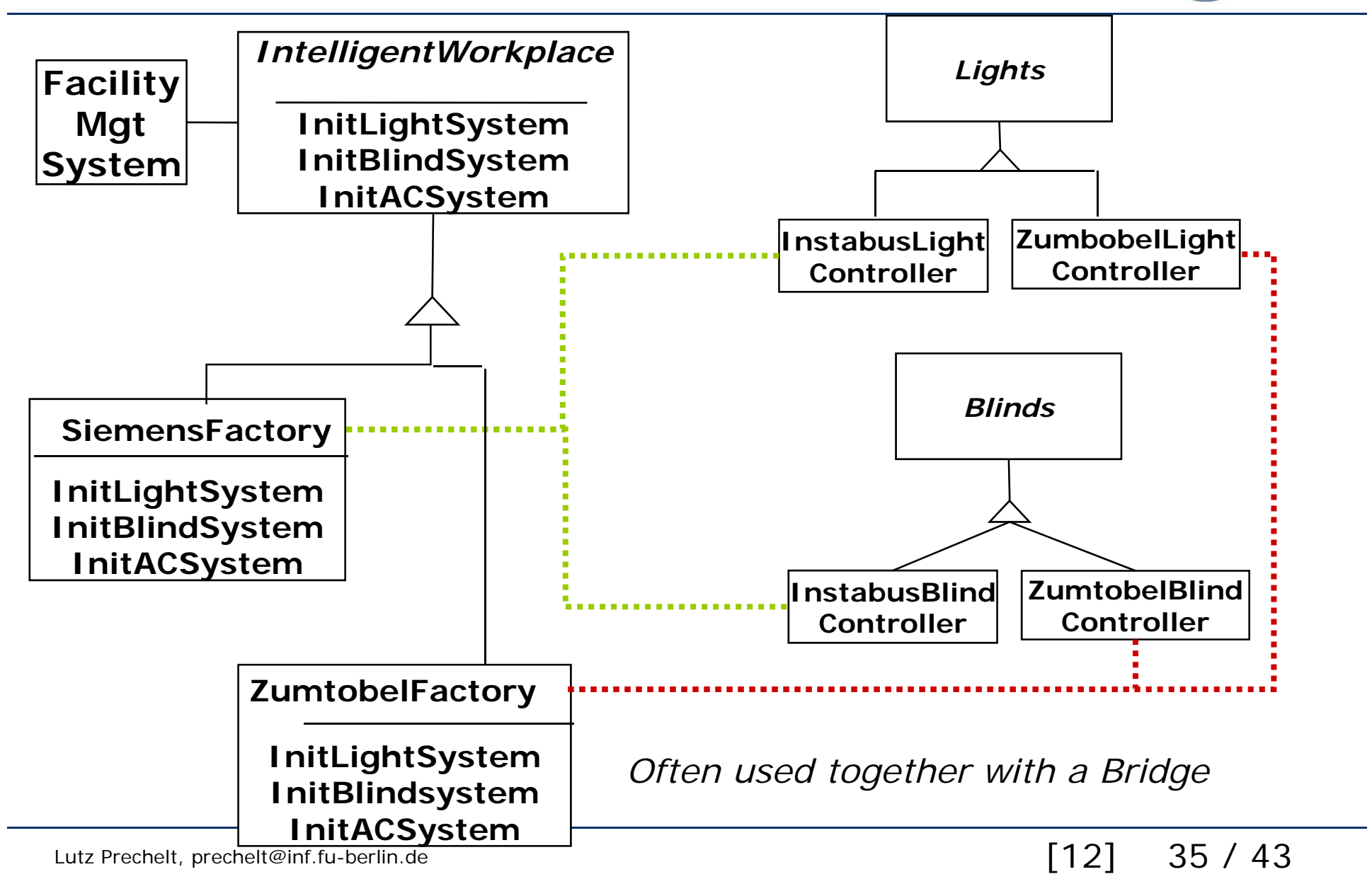

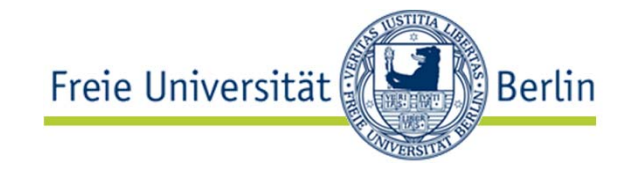

- •Conversion of documents
- Some software companies make their money by introducing new formats, forcing users to upgrades
	- But you don't want to upgrade your software every time there is an update of the format for Word documents
- • Idea: A reader for RTF format
	- Convert RTF to many text formats (Framemaker 4.0, Framemaker 5.0, Framemaker 5.5, LaTeX, HTML, SGML, WordPerfect 3.5, WordPerfect 7.0, ….)
		- Problem: The number of conversions is open-ended
- Solution
	- Configure the RTF Reader with a "builder" object.
	- A Builder subclass specializes in converting to one known format.
		- It has one method for each "build event" to be handled.
	- New Builder classes can easily be added to deal with any new format appearing on the market

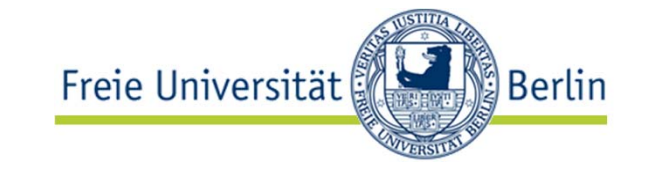

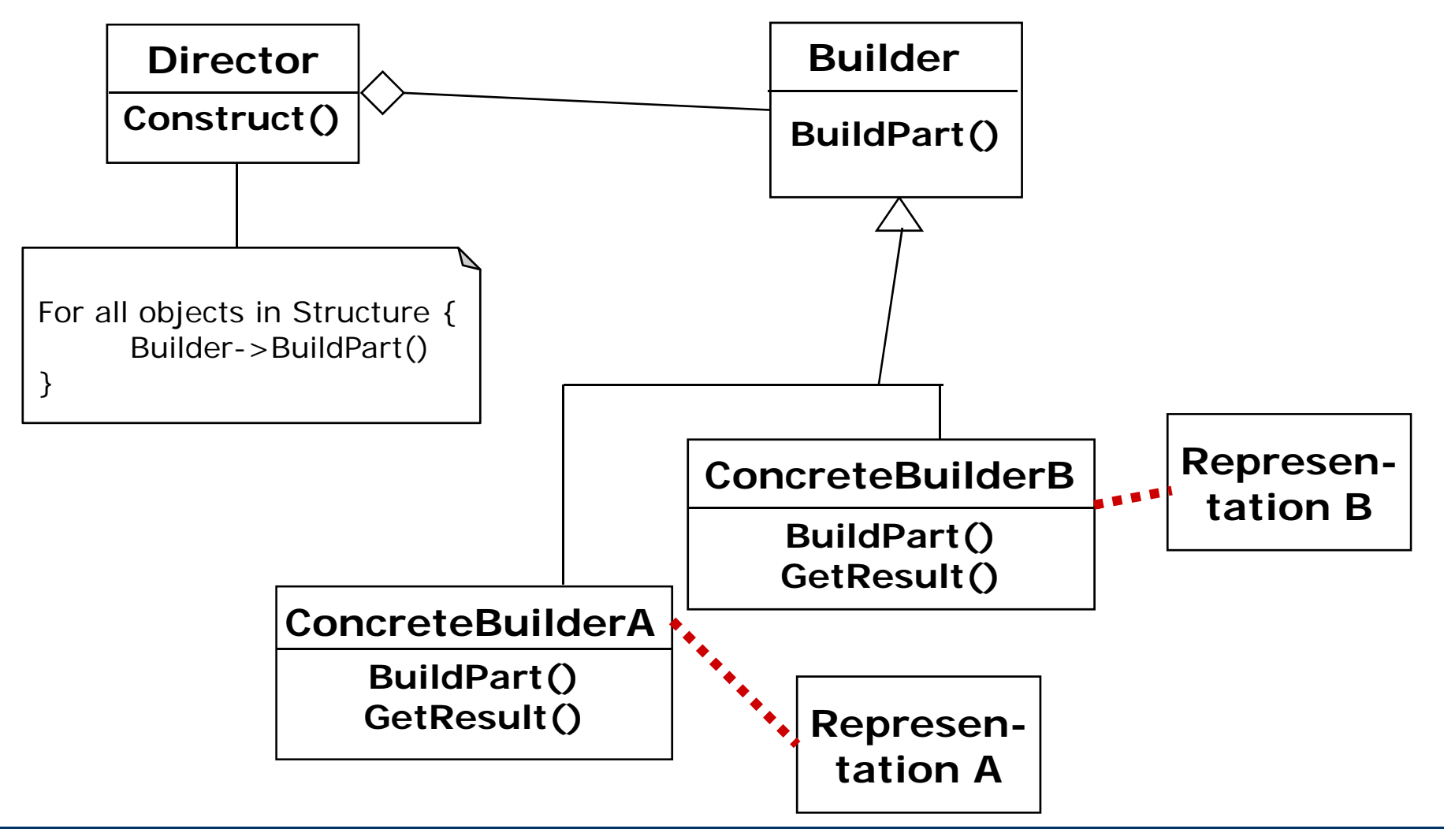

Lutz Prechelt, prechelt@inf.fu-berlin.de  $[12]$  37 / 43

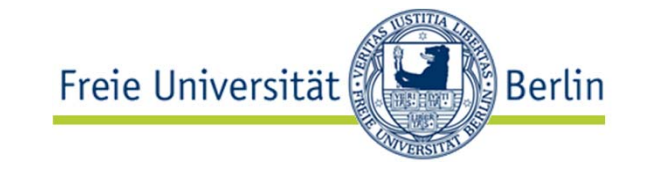

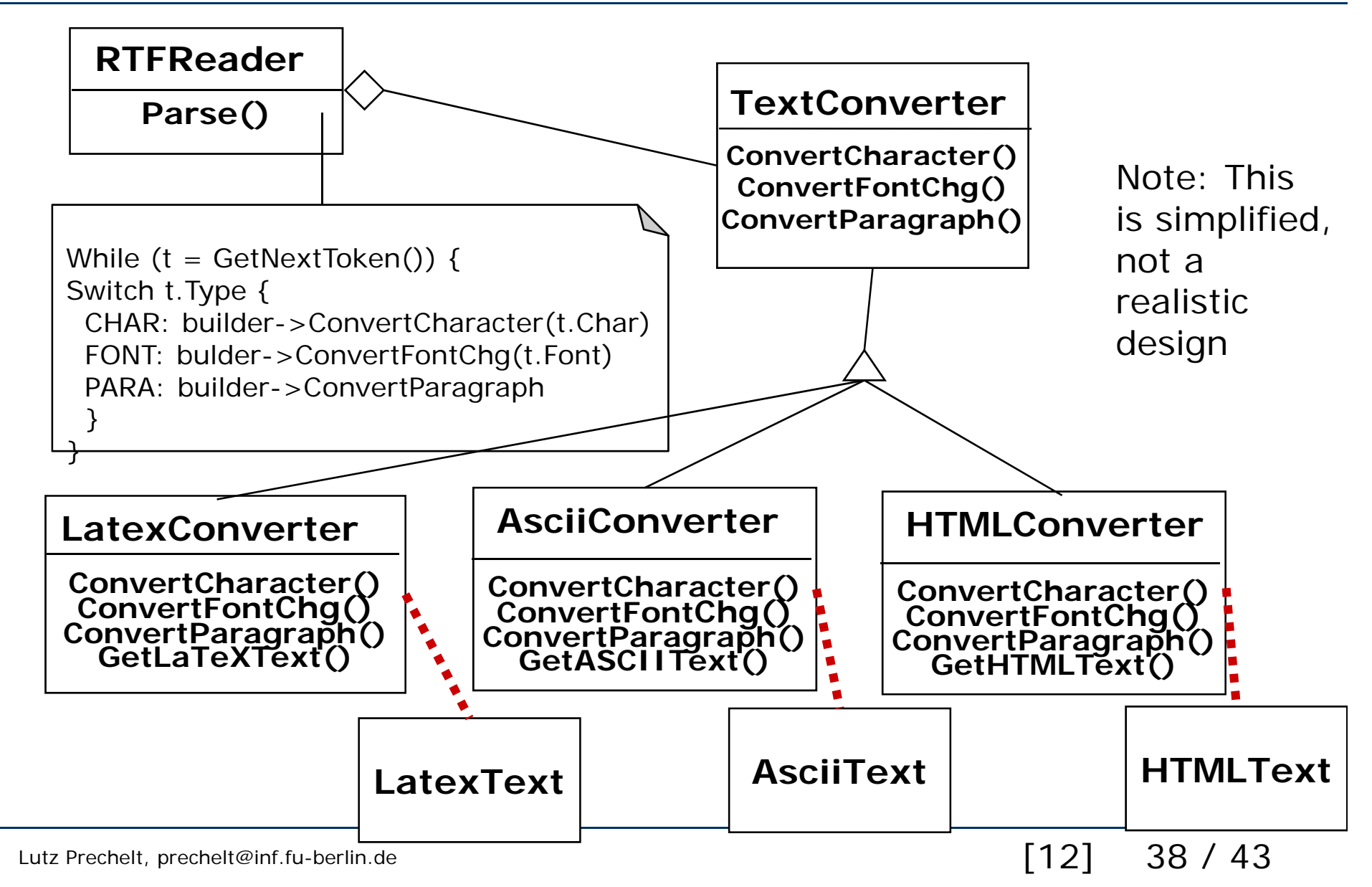

- • The creator of a complex product must not know which of several different variant forms of the product is being built
	- The production process must look exactly the same although the products do not
- •We need a simplified view of the creation process for a complex product
	- Creator should not need to know how the parts are put together to make up the product
- $\bullet$  The creation process must allow different descriptions for the object that is constructed
	- Different build processes can lead to the same product
	- The Builder class API provides alternative abstractions

Berlin

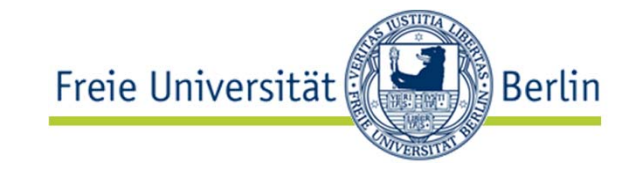

- • Abstract Factory
	- Focuses on product family
		- The products can be simple ("light bulb") or complex ("engine")
	- The creation process takes only **one step** 
		- The product is immediately returned
- • Builder
	- Creates only one type of product
	- The creation process is complex: many separate steps
		- and those steps can vary a lot
- • Abstract Factory and Builder work well together for a family of multiple complex products
	- One or more of the factory methods may yield a Builder rather than directly a product object

### Summary

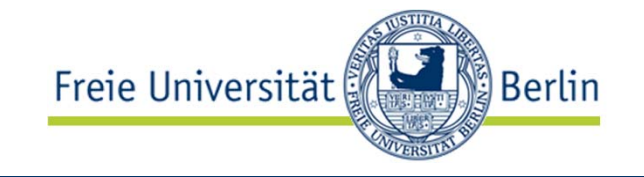

- •Structural Patterns Adapter, Bridge, Façade, Proxy
	- Focus: How objects are composed to form larger structures
	- Problems solved:
		- Provide flexibility and extensibility
- • Behavioral Patterns Command, Observer, Strategy
	- Focus: Algorithms and the assignment of responsibilities to objects
	- Problem solved:
		- Reduce coupling to a particular algorithm
- • Creational Patterns Abstract Factory, Builder
	- Focus: Creation of complex objects
	- Problems solved:
		- Hide how complex objects are created and put together

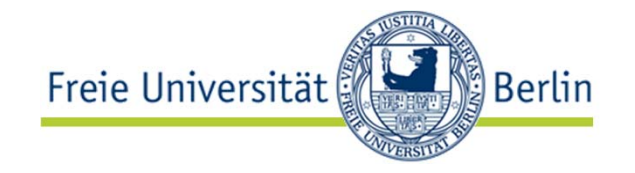

Design patterns…

- •provide reusable solution ideas for recurring problems
- •lead to extensible models and code
- • simplify talking about a design
	- •Because they provide powerful abstractions
- • are examples of change-resistant design
	- using interface inheritance and delegatior
- •apply the same principles to structure and to behavior

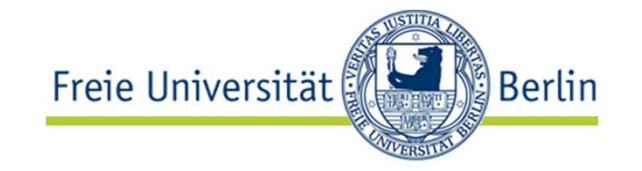

# **Thank you!**

Lutz Prechelt, prechelt@inf.fu-berlin.de  $[12]$  43 / 43